## **stat sept 6,7.notebook**

## **September 07, 2016**

 $5 - 13.2$ 

.<br>3. 1 - 18. 5 । ऽ - २३ 272-38

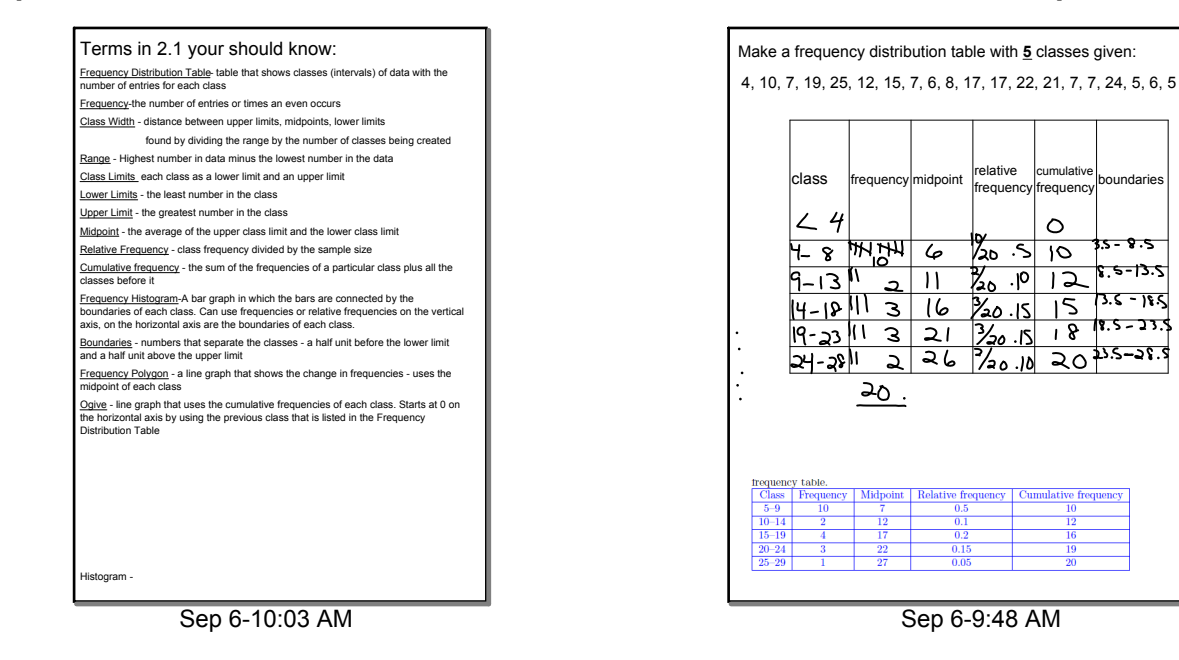

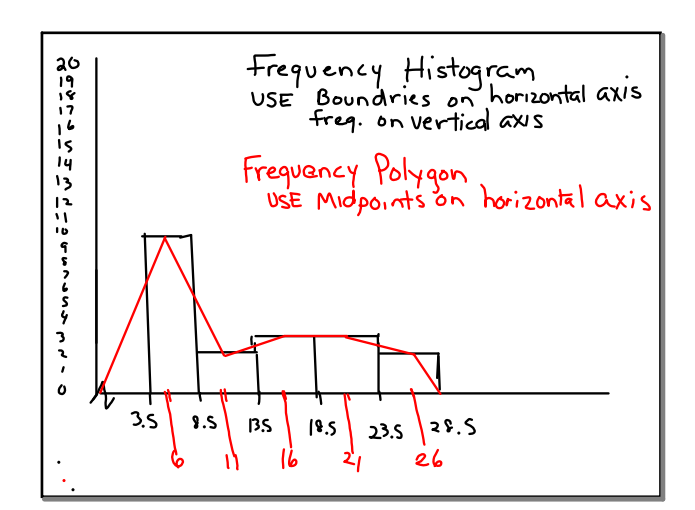

Sep 7-8:30 AM Sep 7-8:39 AM

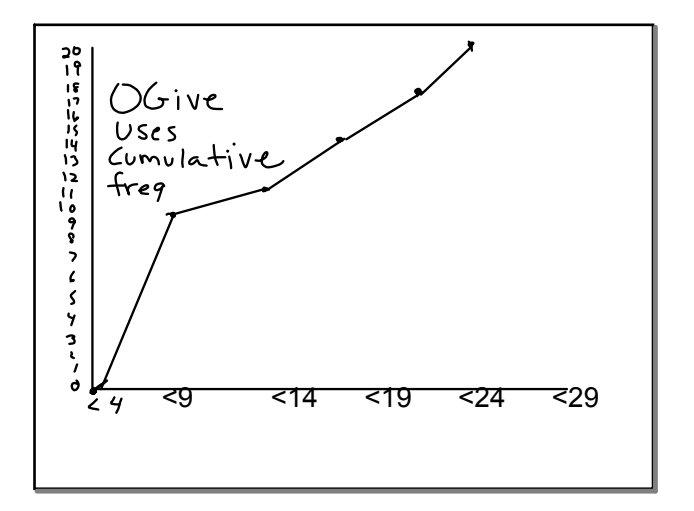

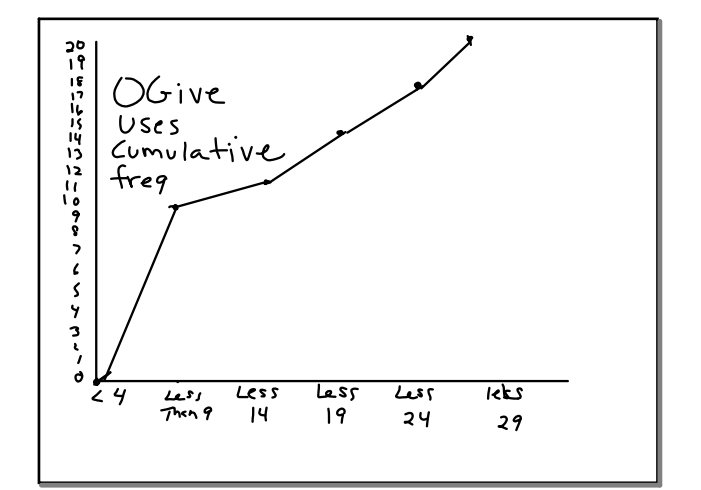

Sep 7-8:39 AM